## SAP ABAP table CLS\_PACKAGE\_REQUEST\_GRID\_LINE {Packages and requests of assignments}

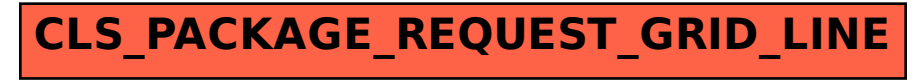